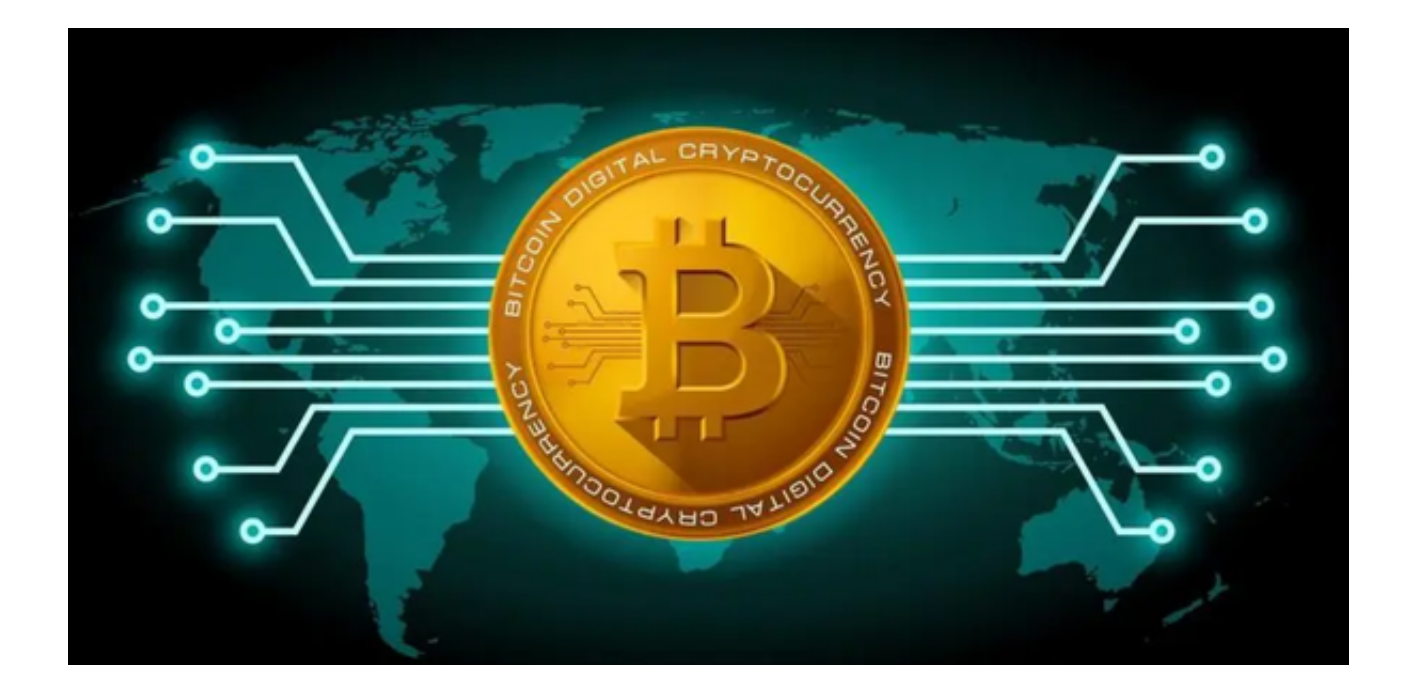

 虚拟货币逐渐成为一种重要的交易媒介。然而,如何选择一家靠谱的交易所成为 每个投资者都面临的难题。

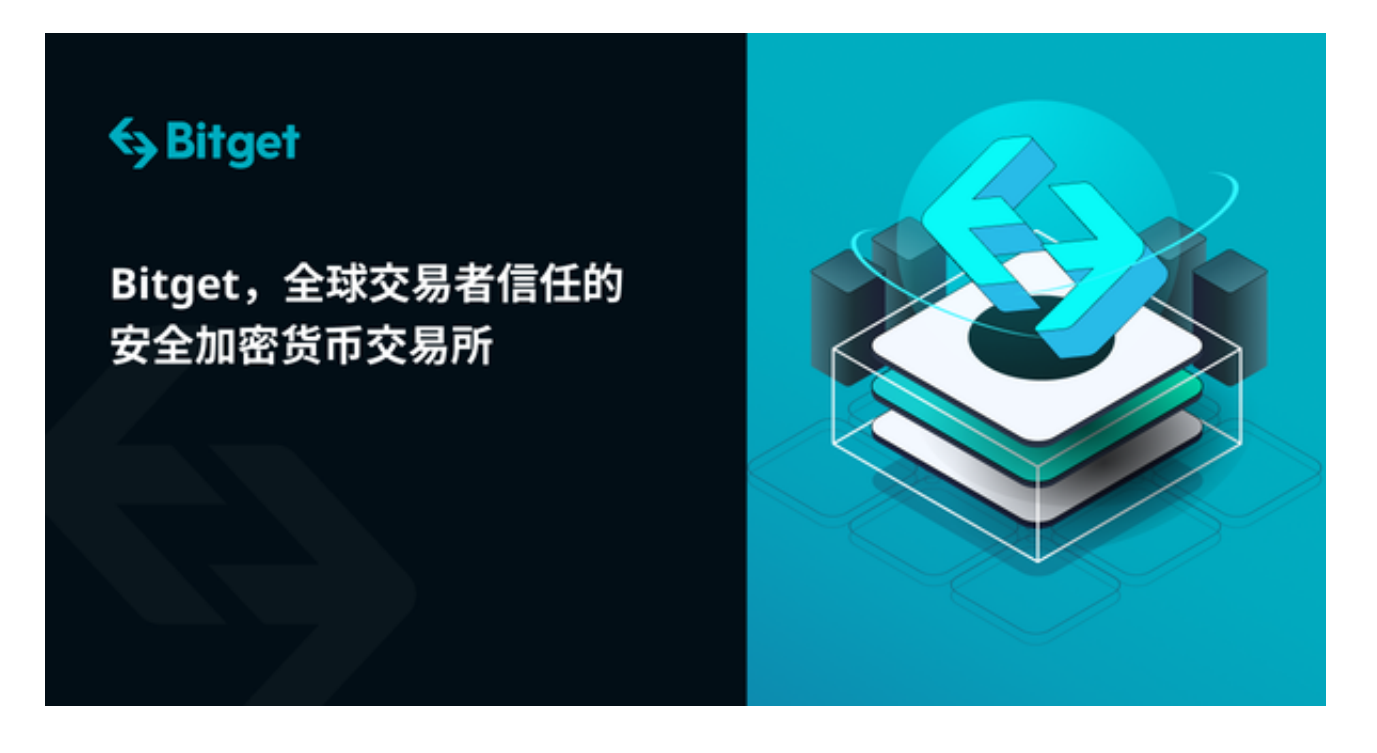

 众所周知,交易所是虚拟货币买卖的重要场所,也是获取虚拟货币的一个必经之 地。

一家靠谱的交易所,首先要具备稳定可靠的交易系统。毫无疑问,系统稳定性是

交易所的基石,只有系统稳定,投资者的资金才能得到有效保障。

 交易所的隐私保护能力也是评判其靠谱程度的重要标准之一。隐私问题一直是虚 拟货币投资者关注的焦点。靠谱的交易所需要确保投资者的隐私信息不被泄露和滥 用。

 交易所的交易费用也是评判其靠谱性的重要方面之一。合理的交易费用是投资者 选择交易所的重要因素之一。一家靠谱的交易所应该有透明的费用体系,将交易费 用控制在合理范围内。

 Bitget是全球领先的数字资产衍生品交易平台之一,为用户提供多样化的交易产品 和优质的交易体验,完全符合以上靠谱交易所的标准。

 Bitget拥有先进的交易系统,为用户提供高效、可靠的交易服务。平台采用了先进 的技术架构和高性能的交易引擎,能够处理大规模的交易流量,并实现低延迟的交 易执行。

Bitget注重用户隐私保护能力。平台采用了多层加密和安全防护措施,确保用户的 个人信息和资金安全。Bitget严格遵守隐私保护法规,并采用了去中心化的交易方 式,用户的交易数据和资金都存放在自己的账户中,平台无法操控用户的资金。

 Bitget的交易费用相对较低,让用户可以更加省钱地进行交易。平台采用了竞争性 的费率体系,用户可以根据自己的交易量享受更低的交易费用。此外,Bitget还提 供了一些优惠活动和奖励计划,让用户可以通过交易获得一定的回报。

 想要深入了解的投资者可以下载Bitget推出的手机应用程序,下载之后您可以随时 随地进行数字货币交易。以下是如何下载使用Bitget app的具体步骤,您可以参考一下。

1. 在手机的浏览器中访问Bitget官方网站。

2. 点击页面选择按钮进入下载页面, 选择适用的版本进行下载。

3. 下载完成后打开Bitget app, 根据提示进行注册和登录。

4. 在注册和登录后, 投资者可以开始使用Bitget app进行数字货币交易。